# Damo

Ian Covert (icc2115): Project Manager Alan Gou (ajg2233): Tester Abhiroop Gangopadhyay (ag3661): System Architect Hari Devaraj (sd2920): Language Guru

# Introduction

# Motivation

Our goal is to create a programming language that provides a superior way of modeling mathematical functions. Our system would rely on a graph to capture the dependencies of the many variables and intermediate values that make up a function.

The advantage of such a system is that unlike functions in most programming languages, our functions can be differentiated. That capability is extremely useful in machine learning applications, where algorithms like stochastic gradient descent might require differentiating a loss function with respect to several million tunable parameters.

# Background

Nearly every programming language has the concept of a function. Functions can take an arbitrary number of arguments, and then use those arguments to compute and return a value. Such functions can be used for various purposes, but in particular they can act like mathematical functions.

Take Python as an example. In Python, we could write the following code, which models a relationship between seven mathematical variables:

```
1
2
3
4
5
6
7
8
9
10
11
   # z is a function of x and y
   def z_func(x, y):
            return x + y
   # x is a function of a and b
   def x_func(a, b):
            return a * b
   # y is a function of c and d
   def y_func(c, d):
            return c - d
```

```
12
13
14
15
16
17
18
19
20
21
22
23
   # Compute z as a function of a, b, c, d
   def f1(a, b, c, d):
           x = x _func(a, b)
            y = y_{\text{func}}(c, d)return z_func(x, y)
   # Compute z as a function of x, y (bypassing a, b, c, d)
   def f2(x, y):
            return z_func(x, y)
   f1(1, 2, 3, 4) # Returns 1
   f2(2, -1) # Returns 1
```
The functions f1 and f2 do an adequate job of capturing the desired dependencies between our variables. However, in Python, as in most programming languages, the functions f1 and f2 could not be differentiated. That functionality is critical for certain use cases, and our language is constructed to support that feature natively.

Our language is inspired by a Python library called Theano, which was developed specifically to provide this kind of functionality. It serves as the back-end in several deep learning libraries, including Lasagne and Keras.

# Machine Learning Use Case

To motivate the need for such a language, consider the following scenario. Suppose we're using a machine learning algorithm for which the loss function doesn't have a closed-form solution, as in the case of neural networks. We optimize our parameter choices to best fit the data by iteratively taking the gradient of the loss function and slightly tweaking the model's parameters. The process of taking a small batch of data, computing the gradient of a multinomial loss function, and shifting the parameters in the direction of the gradient is known as stochastic gradient descent, and has the objective of minimizing the loss function.

Our new language offers an easier way to optimize loss functions without a closed form solution by making the process of taking the gradient of a multinomial function a core feature.

Consider how the loss function is constructed: it is a function of both the data (perhaps a subset of the data) and the current values assigned to the tunable parameters. When computing the gradient of the loss function, the developer is interested only in the derivative with respect to the parameters, and not the derivative with respect to the data. In other words, from the perspective of the loss function, the data act as constants. Our language provides features that make this functionality possible.

# Dependency Graph

Our dependency graph is restricted to binary outgoing edges to model the common binary mathematical operations. We can spawn additional temporary nodes in our dependency graph to model multinomial

functions and maintain our binary dependency paradigm.

## Shopping Cart Example

Consider the example of a shopping cart, and how the total cost of the items is calculated. In our language, we could write the following:

```
1
2
3
4
5
6
7
8
9
10
11
12
13
14
15
16
17
18
19
20
f.eval([4, 5]); // Returns 19
   // Model total cost of apples
   MathConstant apples_unit_cost = 1;
   MathVariable apples_count;
   MathVariable apples_cost;
   apples\_cost = apples\_unit\_cost * apples\_count;// Model total cost of pasta
   MathConstant pasta_unit_cost = 3;
   MathVariable pasta_count;
   MathVariable pasta_cost;
   pasta\_cost = pasta\_unit\_cost * pasta\_count;// Model cost of shopping cart
   MathVariable cart_total;
   cart_total = apples_cost + pasta_cost;
   // Create function that computes total cost
   f = MathFunction([apples_count, pasta_count], cart_total);
   MathFunction f = MathFunction([apples_count, pasta_count], cart_total);
```
These lines of code would result in the following dependency graphs:

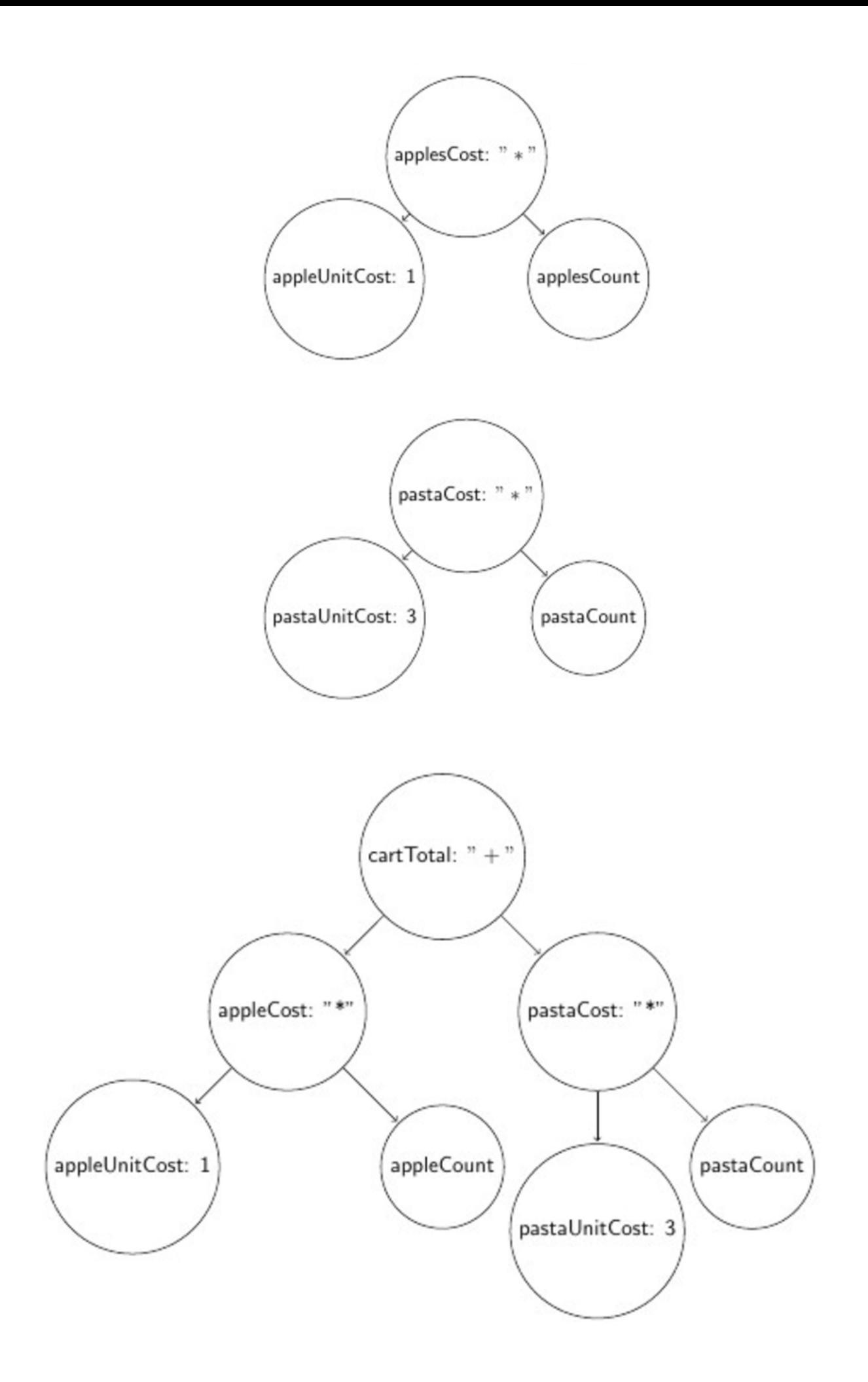

Note that the function f does not require apples\_unit\_cost or pasta\_unit\_cost to be passed as inputs, as they are constant values. Also note that the function acts as a wrapper around the dependency graph, but it could be wrapped around the dependency graph in a different manner:

MathFunction f2 = MathFunction([apples\_cost, pasta\_cost], cart\_total);

2  $f2.\text{eval}([4, 5]);$  // Returns 9

Notes on how the dependency graph is constructed:

- It's a directed acyclic graph.
- Each node represents a variable or a constant.
- Each node has at most two outgoing edges.
- A function acts as a wrapper around the expression tree. A valid function computes an output based on a sufficient set of inputs.

Notes on nodes in the dependency graph:

- A node corresponding to a variable has at most two children. A node corresponding to a constant value has no children.
- A node can have an arbitrary number of incoming edges.
- Nodes corresponding to variables keep track of the nodes that they depend on, as well as the operation used to combine those nodes (e.g. addition, multiplication).

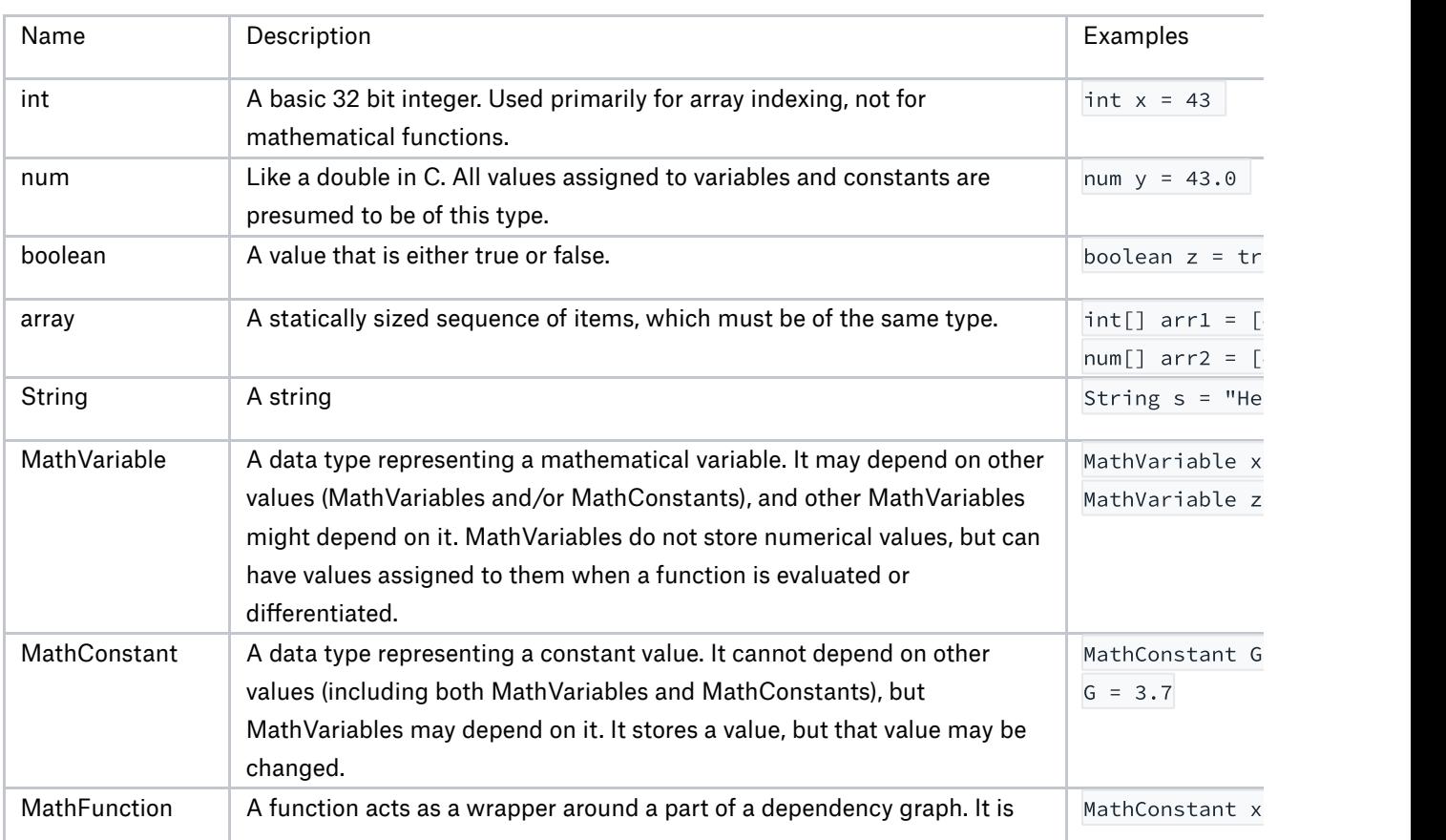

# Types

1

# **Operators**

# Binary Mathematical Operators

Our binary mathematical operators can be used to combine ints, nums, MathVariables and MathConstants. The behavior can vary depending on which types are being combined. For example, combining two ints will result in an int, combining two nums will result in a num, and combining two MathVariables would result in a new MathVariable.

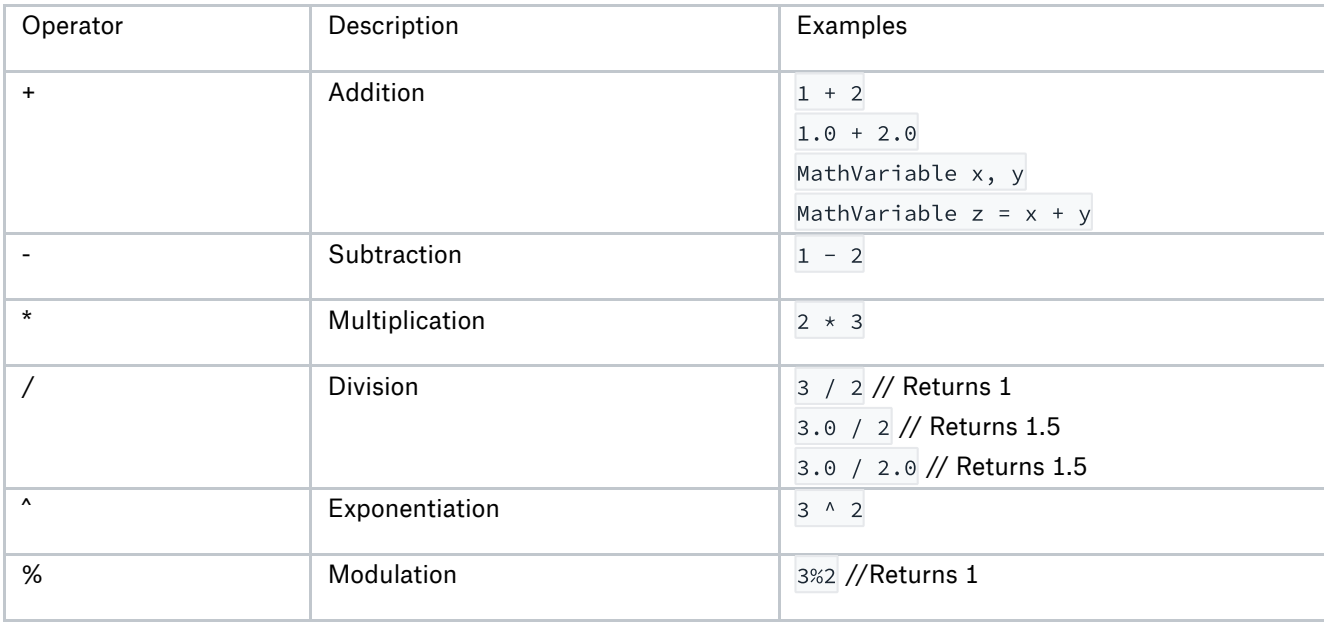

# Comparison Operators

Comparison operators are meant to be used on ints and nums.

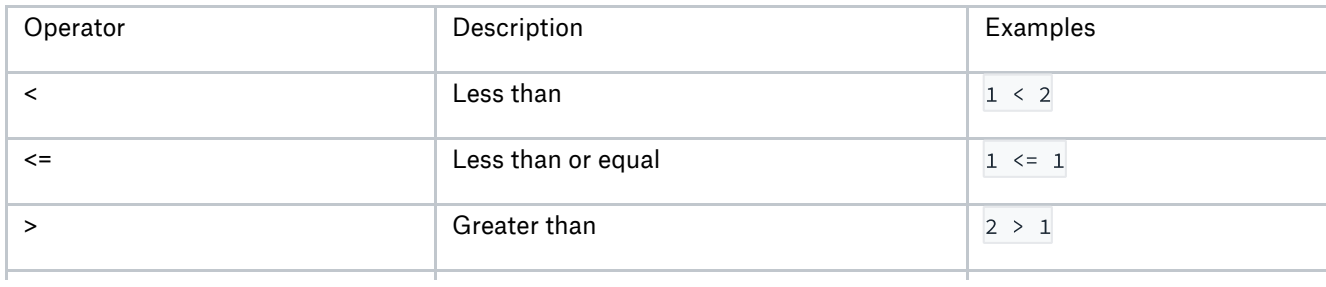

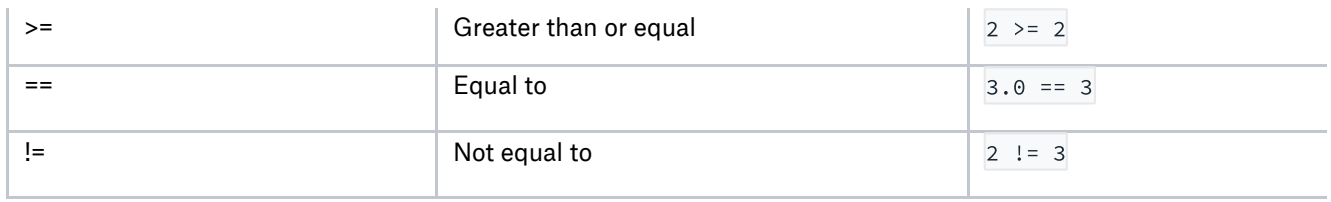

## Boolean Operators

Boolean operators are intended to operate on one or more boolean values.

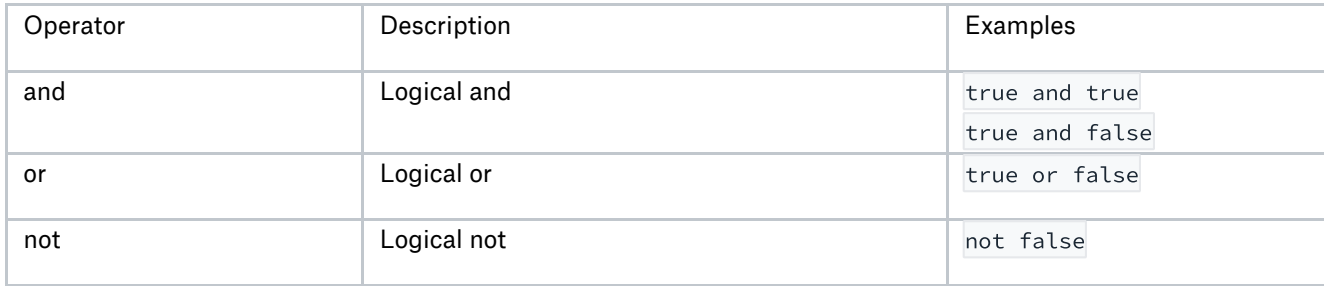

# Features

## **MathFunctions**

MathFunctions are used to wrap around a part of a dependency graph. If a MathVariable can be uniquely computed given a set of input MathVariables and MathConstants, that part of the dependency graph can be turned into a MathFunction.

The validity of the MathFunction is determined at the time of creation (e.g. a function would be invalid if the output couldn't be computed without additional inputs being specified).

Two operations can be performed on a MathFunction.

#### Evaluate

The evaluate method is a simple functional evaluation. Pass in a list of values for the input MathVariables, and the function will be evaluated by propagating values through our back-end dependency graph.

#### Gradient

A method that differentiates the function with respect to the input MathVariables. The compiler should not have to perform any checking at this point because the correctness checking should be done at function creation time. Returns a one dimensional MathVariable (or vector)

#### **MathVariables**

A primitive data type that's used to model variables in mathematical expressions. MathVariables can be defined as a function of other MathVariables and MathConstants. The MathVariable type does not store a value; rather values are assigned at the time of MathFunction evaluation, or the evaluation of a MathFunction's gradient.

#### **MathConstants**

A primitive data type that's used to model constant values in mathematical expressions. MathConstants cannot depend on other MathConstants or MathVariables. A crucial difference with MathVariables is that MathConstants store a value. As such, a MathConstant's value does not need to be specified at the time of a MathFunction's evaluation, and does not even need to be explicitly specified as an input.

With this design choice comes the desirable feature that a MathFunction can be differentiated with respect to all of its inputs, which would include MathVariables but not MathConstants.

### Methods

Methods are our built in representation of programmatic functions. Return statements are optional.

## $I/O$

Data can be printed to standard output using print(). Input can be read from files using functions like from csv().

## Control Flow

Standard implementation of loops and conditionals (for and while loops and if/elif/else supported)

## Not Supported

Tensor algebra is not supported in our dependency graph. While our language would be much more powerful if it allowed tensor algebra, that would be a project in itself.

# Syntax and Language Conventions

#### **Comments**

```
1
  // for single line comments
```

```
2
  /* for multiline comments */
```
#### Method Definitions

```
1
2
3
4
  def trivial_function(<parameter1>, <parameter2>) : <returnType> {
           /* instructions */return 1;
  }
```
Methods are defined using the def keyword. Return type is denoted after the colon following the function parameters. Curly braces are required around all function definitions.

#### Primitive Types

Variables of a primitive types must be declared, and their data type must be specified.

```
1
2
3
4
5
6
7
8
9
10
11
12
   int a = 5num b = 2.0String s = "hello world"
   MathVariable a, b, c;
   MathConstant d, e, f;
   // Shorthand for assigning values to MathConstants
   MathConstant g = 5;
   // Shorthand for expressing dependencies of MathVariables
   MathVariable h = a + b + c - g;
   // Functions cannot be declared without expressing their inputs and outputs
   MathFunction my_function = MathFunction([a, b, c], h);
   // MathFunction my_other_function would be illegal
```
# Sample Programs:

## Basic Hello World

Prints hello world, like you'd expect.

```
1
2
3
4
  def hello_world() : {
    print("Hello world");
  }
  hello_world() // prints "Hello world"
```
# Basic GCD function

Calculates the greatest common denominator of two integers.

```
1
2
3
4
5
6
7
  def gcd(int a, int b) : int {
    while (b > 0)b = a % b;a= a / b;
    }
   return b;
  }
```
Calculating Euclidean Distance

Creates a dependency graph by combining several MathVariables, and then wraps their relationship in a MathFunction. It then creates two methods that call the evaluation and gradient methods of the MathFunction.

```
1
2
3
4
5
6
7
8
9
10
11
   MathVariable x, y;
   MathVariable z = (x^2 + y^2)^0.5;
   MathFunction my_function = MathFunction([x, y], z);
   def euclidean_distance(int a, int b) : int {
   return my_function.eval([a, b]);
   }
   def euclidean_diff(int a, int b) : int {
   return my_function.grad([a, b]);
   }
   euclidean_distance(3, 4); // returns 5
   euclidean_diff(3, 4); // returns [0.6, 0.8]
```